# Глава 4. Инженерный расчет: оптимальность и изящество Или Цепное число π

# 4.1. Красивая цепная ограда

Представьте себе, что вам как инженеру и дизайнеру (архитектору<sup>[1](#page-0-0)</sup>, художнику) нужно спроектировать и построить декоративную ограду – установить на земле чугунные столбики и подвесить на них цепь (рис. 4.1). Как это сделать так, чтобы ограда получилась и красивой, и оптимальной в инженерном плане. Есть такая неявная связь: мост или иное инженерное сооружение априори считается прочным, если оно красивое! Взгляните на Шуховскую башню, например, или на другие подобные сооружения, вызывающие у людей бесспорное восхищение! При этом нужно не забывать и об экономике – сооружение должно быть не слишком дорогим по себестоимости. Но реальная цена сооружения, если оно становится шедевром инженерной мысли и художественного воплощения, может быть очень высокой. Или вообще никакой. Кто может определить современную стоимость той же Шуховской башни. Она бесценна!

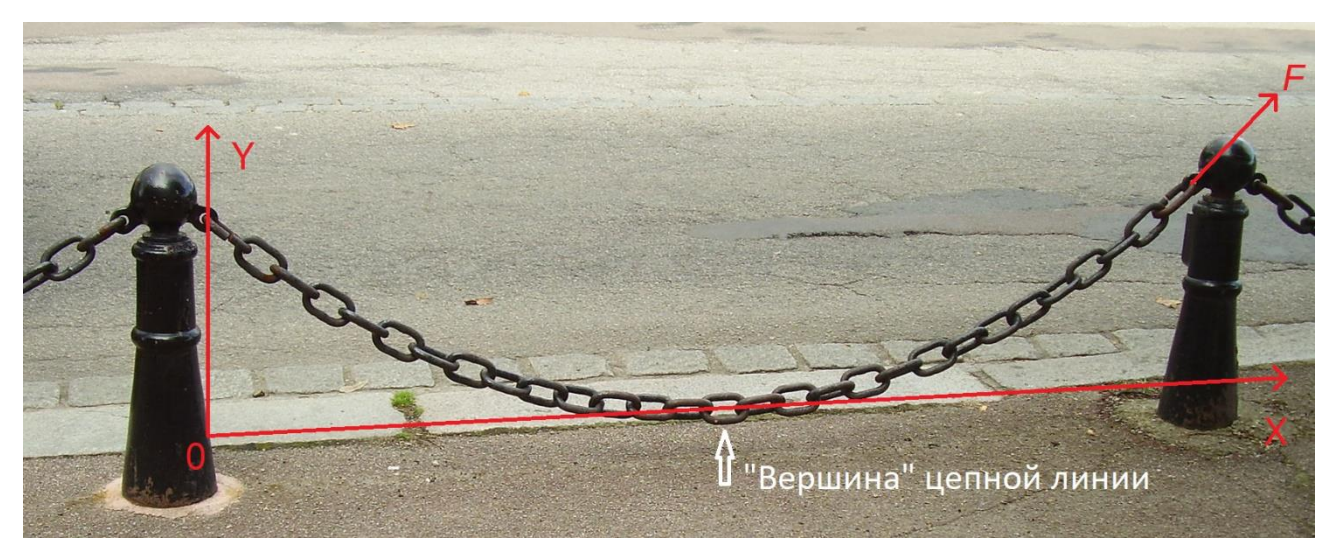

Рис. 4.1. Висящая цепь образует цепную линию (https://ru.wikipedia.org/wiki/Цепная\_линия)

Давайте, исходя из таких технико-экономических и эстетических позиций рассчитаем нашу цепную ограду [1]. Можно, конечно, постараться максимально сэкономить на цепи – брать ее предельно короткие отрезки и цеплять их за столбики почти горизонтально, а сами столбики делать низкими и ставить их редко. Но такая ограда будет и некрасивой, и непрактичной с точки зрения инженерного дела. Нужно будет прилагать большие усилия (см. силу *F* на рис. 4.1), чтобы цеплять такую цепь (просим простить за тавтологию) на смежные столбики. Цепь

<span id="page-0-0"></span> $1$  На многих инженерных сооружениях можно увидеть табличку с указанием проектировщика и архитектора.

при этом будет натянута как струна. А если на такую цепь кто-то ненароком наступит или даже сядет, и также попытается переехать ее на велосипеде [2], то она может порваться, а столбики могут завалиться. Если же удлинять отрезки цепи, то сила, действующая на столбики, сначала будет уменьшаться (натяжение струны будет ослабевать), а потом станет расти за счет увеличивающегося веса цепи. Если, конечно, цепь просто не ляжет на землю. Тут сразу возникает в уме некая гладкая функция силы натяжения цепи у точек крепления на столбиках в зависимости от длины цепи. У такой функции должен быть минимум. А давайте рассчитаем его – определим длину цепи, при которой сила *F* на рис. 4.1 будет минимальной.

На рисунке 4.2 показан такой несложный расчет, выполненный в среде SMath.

В пункте 1 расчета на рис. 4.2 переменным *L* и *g<sup>c</sup>* присваиваются значения расстояния между столбиками и удельного веса цепи (сколько ньютонов весит один метр цепи). Цифры условные и они никак не влияют на результат расчета – на отношение длины оптимальной цепи к расстоянию между точками крепления. Мы будем использовать численные методы решения, не прибегая к составлению и решению уравнения (аналитический метод), поскольку оно оказывается довольно сложным: содержит обратный гиперболический тангенс. Этот прием отказа от составления уравнения будет повторен в главе 9 при решении задачи о погоне.

$$
L := 1 \t m \t g_c := 1 \t \frac{N}{m} \t (1)
$$

$$
y(x, a) := a \cdot ch\left(\frac{x - \frac{L}{2}}{a}\right) - a
$$
  $y(0 \, m, 1 \, m) = 0.1276 \, m$  (2)

$$
S(a) := \int_{0}^{L} \sqrt{1 + \frac{d}{d x} y(x, a)} dx \qquad S(1 m) = 1.0422 m
$$
 (3)

$$
S(a) := 2\sqrt{(y(0\,m, a) + a)^2 - a^2}
$$
 
$$
S(1\,m) = 1.0422\,m
$$
 (4)

$$
a(S) := \text{solve}\left(S\left(a\right) = S, a, 0.1 \, \text{m}, 2 \, \text{m}\right)
$$
\n
$$
F_{\text{y}}\left(S\right) := \frac{g_{\text{c}} \cdot S}{2}
$$

 $F_{X}(S) := a(S) \cdot g_{C}$ 

$$
F_{Y}(1.5 \text{ m}) = 0.75 \text{ N}
$$
 (6)  

$$
F_{X}(1.5 \text{ m}) = 0.3082 \text{ N}
$$
 (7)

 $a(1.5 \text{ m}) = 0.3082 \frac{N}{N-1}$  (5)

$$
F(S) := \sqrt{F_x(S)^2 + F_y(S)^2}
$$
  $F(1.5 m) = 0.8109 N$  (8)

Рис. 4.2. Поиск размеров идеальной цепи: формирование целевой функции

В пункте 2 расчета вводится цепная функция, взятая из Википедии (см. подпись под рис. 4.1). Каноническое уравнение цепной линии имеет вид  $y = a \ ch(x/a)$ . Оно у нас несколько изменено так, чтобы вершина<sup>2</sup> цепной линии была не в привычной (канонической) точке  $x=0$ ,  $y=a$ , а в точке  $x=L/2$ ,  $y=0$  – см. рис. 4.1.

Замечание. После записи всех пользовательских функций расчета ведется их вызов для тестирования: вместо аргументов подставляются численные значения и проверяется, что возвращает функция. В готовом расчете эти проверочные операторы можно будет убрать.

Длину цепи как и всякой другой кривой вида  $y = f(x)$  можно вычислить через определенный интеграл (пункт 3 на рис. 4.2), в котором присутствует теорема Пифагора (гипотенуза равна квадратному корню из суммы квадратов катетов), или через более простую формулу, полученную именно для цепной линии (пункт 4). Эту формулу несложно найти на вышеупомянутом сайте с информацией о цепной линии, а затем модифицировать для нашего расчета с учетом того, что работа ведется не с канонической, а несколько измененной функцией.

Пункт 5 является ключевым в расчете. В нем задается функция пользователя  $a(S)$  с опорой на встроенную в SMath функцию solve, предназначенную для численного решения уравнений. У нас таким уравнением будет уравнение вида  $S(a) = S$ . Оно решается числено по переменной а методом половинного деления на отрезке от 10 см до двух метров. При этом функция solve возвращает не численный ответ (корень уравнения), а новую функцию с именем а и с аргументом S. Переменная а у нас превратилась из аргумента в имя функции, а переменная S из имени функции в аргумент. Вот такая произошла программистская метаморфоза!

Сила F, с которой цепь тянет вниз и вбок вершину столбика, раскладывается на вертикальную проекцию силы  $F_y$  (тянем вниз) и горизонтальную проекцию силы  $F_x$  (тянем вбок). На рисунке 4.1 эта сила направлена в противоположную сторону. Вертикальная проекция силы зависит от длины цепи линейно – см. пункт 6 на рис. 4.2: вес цепи ( $g_c$  S) при равных высотах двух столбиков равномерно (делим на два) распределяется по двум точкам крепления. Горизонтальную проекцию силы задать тоже несложно, если подумать о физическом смысле параметра а в формуле цепной линии (см. пункт 2 на рис. 4.2). Этот физический смысл является ключевым при выводе формулы цепной линии через решение дифференциального уравнения баланса сил, действующих на элементарный участок цепи [3]. Но почти во всех справочниках по математике и физике – бумажных и электронных (в той же Википедии, например) об этом важном моменте умалчивают. Исправим это и отметим, что параметр а в формуле цепной линии – это отношение горизонтальной проекции силы  $F_x$ , растягивающей

<span id="page-2-0"></span><sup>&</sup>lt;sup>2</sup> Вершина в смысле математики, а не внешнего вида кривой (см. рис. 4.1 и 4.8). Если параметр а сделать отрицательным, то мы получим «цепную» арку, где вершина будет там, где ей и положено быть - в точке максимума, а не минимума. В американском городе Сент-Луисе построено очень интересное инженерное сооружение - арка высотой 192 метра, имеющая форму перевернутой цепи (https://ru.wikipedia.org/wiki/Ворота Запада).

цепь (она постоянна по длине цепи), к удельному весу цепи, значение которого мы задали вторым оператором в пункте 1 на рис. 4.2. Поэтому-то при тестовом вызове функции  $a(S)$  в пункте 5 мы в качестве единиц измерения записали не просто метр, а ньютон, деленный на ньютон, умноженный на метр в минус первой степени. Все это, конечно можно упростить до метров, но лучше этого не делать, чтобы не терять «физику» задачи. Из соотношения  $a = F_x / T_y$  $g_c$  определяется горизонтальная проекция силы – см. пункт 7 на рис. 4.2. Вертикальная же проекция силы  $F_y$  – величина переменная. Она равна нулю в вершине цепной линии (в точке максимального провисания цепи) и принимает максимальное значение в точке крепления цепи к столбику.

Если же не знать о физическом смысле параметра а, отмеченном выше, то можно горизонтальную проекции силы определить через ее вертикальную проекцию и через производную функции цепной линии, в которой присутствует уже гиперболический синус sh, а не гиперболический косинус ch.

Последнее, что можно видеть на рис. 4.2, – это создание искомой (целевой) функции  $F(S)$ (пункт 8).

Все три функции отображены графически на рис. 4.3: горизонтальная составляющая силы  $F_x$ падает с увеличением длины цепи х, вертикальная составляющая  $F<sub>y</sub>$  растет линейно, а сама сила F сначала уменьшается, а потом возрастает - имеет точку минимума. Давайте рассчитаем ее! Как это сделать?

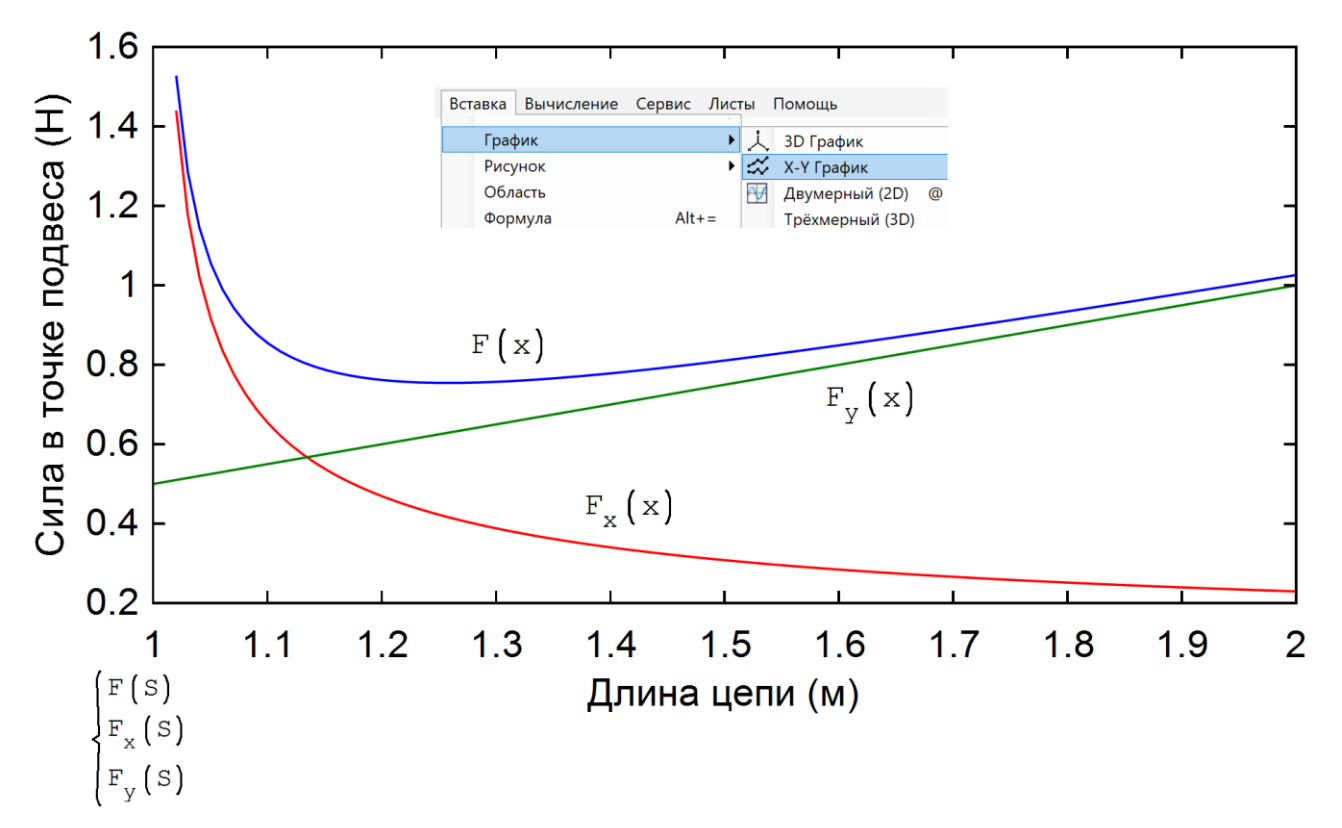

Рис. 4.3. Графики изменения силы крепления цепи к столбикам и ее горизонтальной и вертикальной проекций

Когда-то давно автор попросил своих студентов открыть на компьютере графический редактор Paint и протяжкой мыши установить поле рисования в виде прямоугольника с такой пропорцией высоты и ширины, какая студенту кажется наиболее красивой, наиболее соразмерной. Вот что получилось (см. рис. 4.4), когда студенческие прямоугольники были собраны на одном графике. В матрице *Data* хранятся размеры студенческих прямоугольников в пикселах. Эти цифры затем переносятся в векторы *X* и *Y*.

 $Data := \begin{bmatrix} 1430 & 868 & 955 & 799 & 950 & 878 & 928 & 1056 & 1053 & 1017 & 1080 & 950 & 1120 & 615 & 722 \\ 851 & 388 & 604 & 471 & 505 & 626 & 619 & 632 & 501 & 675 & 716 & 479 & 682 & 412 & 582 \end{bmatrix}$  $Y := \text{row}(Data, 2)^T$  $n := \textrm{cols}\left(\textit{Data}\right) = 14 \qquad \qquad X := \textrm{row}\left(\textit{Data},\;1\right)^{\textrm{T}}$  $k := \frac{\displaystyle\sum_{i=1}^{n}\frac{Y_i}{X_i}}{n} = 0.611 \hspace{1cm} \displaystyle \min \hspace{1cm} \Pr_{\textbf{i}} := \begin{bmatrix} 0 & Y_{\textbf{i}} \\ X_{\textbf{i}} & Y_{\textbf{i}} \\ X_{\textbf{i}} & 0 \end{bmatrix} \hspace{1cm} C := \begin{Bmatrix} Pr \\ k \cdot x \\ 0.618 \cdot x \end{Bmatrix}$ 1000 900 800 700 600  $\approx 500$ 400 300 200 100  $\mathbf 0$ 300 400 600  $\pmb{0}$ 100 200 500 700 800 900 1000 1200 1300 1500 1100 1400  $\bar{x}$  $\overline{C}$ 

Рис. 4.4. Студенческие «золотые» прямоугольники

После несложной статистической обработки – определения среднего арифметического отношений высоты прямоугольников к их ширине, оказалось, что эта величина равна 0.611.

На рис. 4.4 проведена зеленая прямая линия с соответствующим тангенсом угла наклона. А это ни что иное, как примерное *золотое отношение, золотая пропорция*, когда ширина прямоугольника относится к его высоте, как сумма ширины и высоты относится к ширине (красная прямая линия). Вот какой совершенный художественный вкус имеют студенты МЭИ! Они рисовали разные прямоугольники, но их средний прямоугольник оказался *золотым*! В золотом соотношении запрятано число, округленное значение которого равно 0.618.

Классическая более сложная статистическая обработка (регрессионный анализ) – *это метод наименьших квадратов*. На рисунке 4.5 показано, как к студенческим прямоугольникам – к векторам *X* и *Y* (см. рис. 4.4) применена линейная регрессия. В среде математической программы SMath эту работу выполняют встроенные функции Intercept (пересечение) и Slope (наклон). В стандартной конфигурации SMath этих функций нет, но их несложно подгрузить с дополнением (плагином) Statistical Tools.

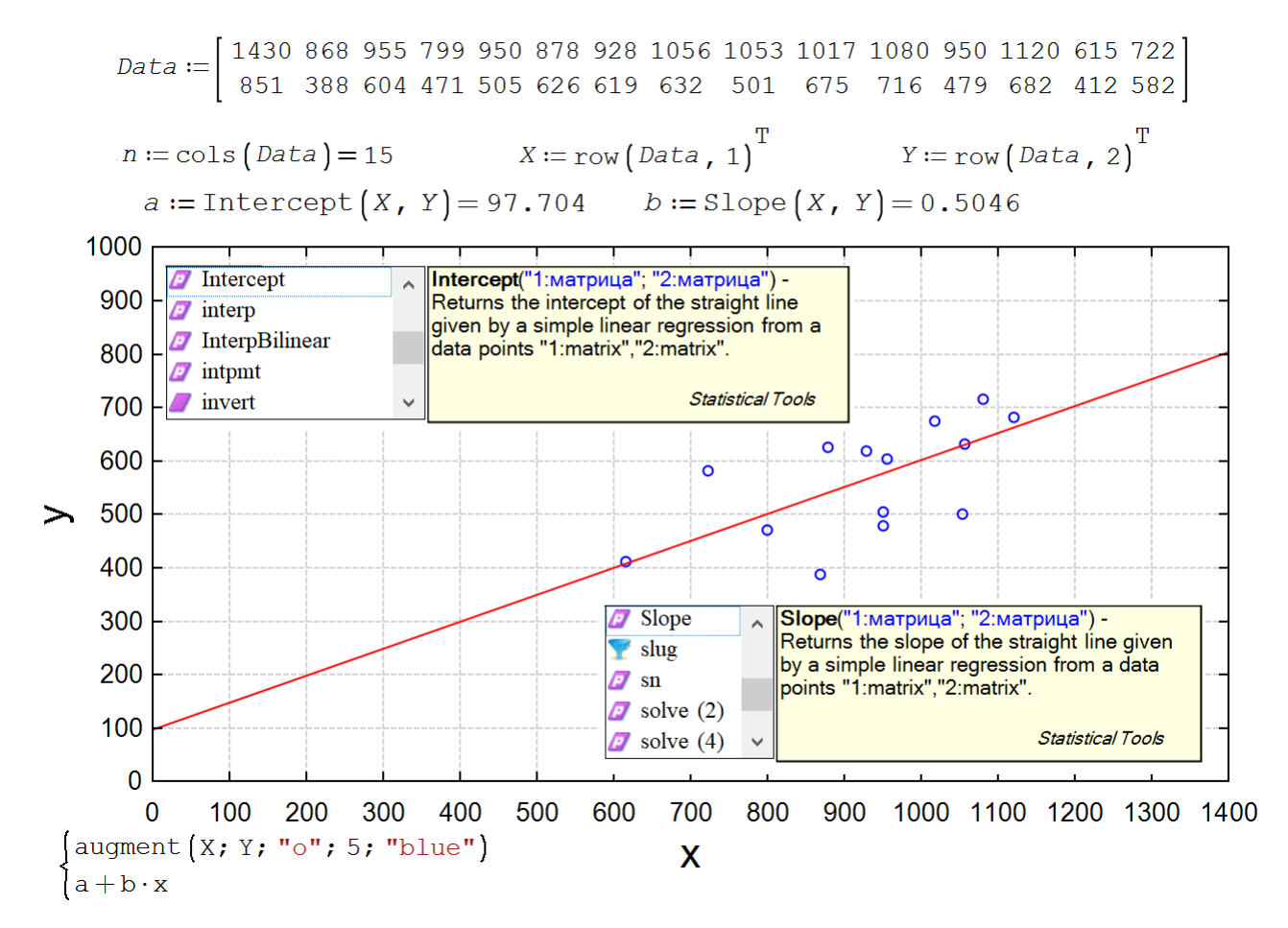

Рис. 4.5. Метод наименьших квадратов

Результат статистической оценки художественного вкуса студентов вполне предсказуем. Многие из них видели в музеях картины в рамах, отношения сторон которых близки к золотой пропорции (см. рис. 4.7). Золотое сечение повсеместно окружает человека – в архитектуре, например. Многие находят его и в музыке. Да что далеко ходить – пропорции обычных экранов компьютеров близки к золотым. Экран ноутбука, на котором писался этот

текст, имел размеры 207 на 332 мм. Отношение этих чисел 0.6235 близко к золотому (0.618). Все это не могло не повлиять на процесс рисование студентами прямоугольников. Было бы интересно провести описанный эксперимент с прямоугольниками на людях, никогда не видевшими никаких живописных полотен, - с дикарями Амазонии, например, если таковые еще остались. Такой опыт в чем-то будет подобен другому схожему «языковедческому» опыту - ребенку с самого рождения не давали слушать человеческую речь, ожидая, на каком языке он в конце концов заговорит. Опыт, конечно, наивный и бесчеловечный, но имевший место. Так пытались узнать, какой язык является главным, базовым языком человеческого общения.

Золотая пропорция широко используется не только в искусстве, но и в прикладной математике. Есть численные методы решения задач, где также присутствует золотое сечение. Такое сечение заложено в один из методов численного поиска минимума функции одного аргумента. А это как раз то, что нам надо!

На рис. 4.6 показана схема поиска такого минимума методом золотого сечения.

Интервал, где находится минимум (от единицы до двойки), делят с двух сторон в золотой пропорции. Эту работу выполняет вспомогательная пользовательская функция с именем GR (Golden Ratio - золотое отношение) с двумя аргументами. Затем проверяется, при каком золотом сечении (у нас это 1.382 слева и 1.618 справа) анализируемая функция имеет меньшее значение. Если при левом сечении (1.382), то интервал поиска минимума уменьшается со смещением влево, если при правом (1.618), то со смещением вправо. В новом уменьшенном интервале от 1 до 1.618 рассчитывается слева новое золотое сечение (1.2361) и, что очень важно, используется второе старое, уже рассчитанное сечение (1.382). Такие действия повторяют до тех пор, пока значения концов интервала станут примерно равны. Золотая пропорция позволяет в цикле вычислять значение анализируемой функции только один, а не два раза. Это сокращает время счета и делает программу «красивой». А хорошая программа, как и хорошее инженерное сооружение должна быть красивой!

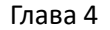

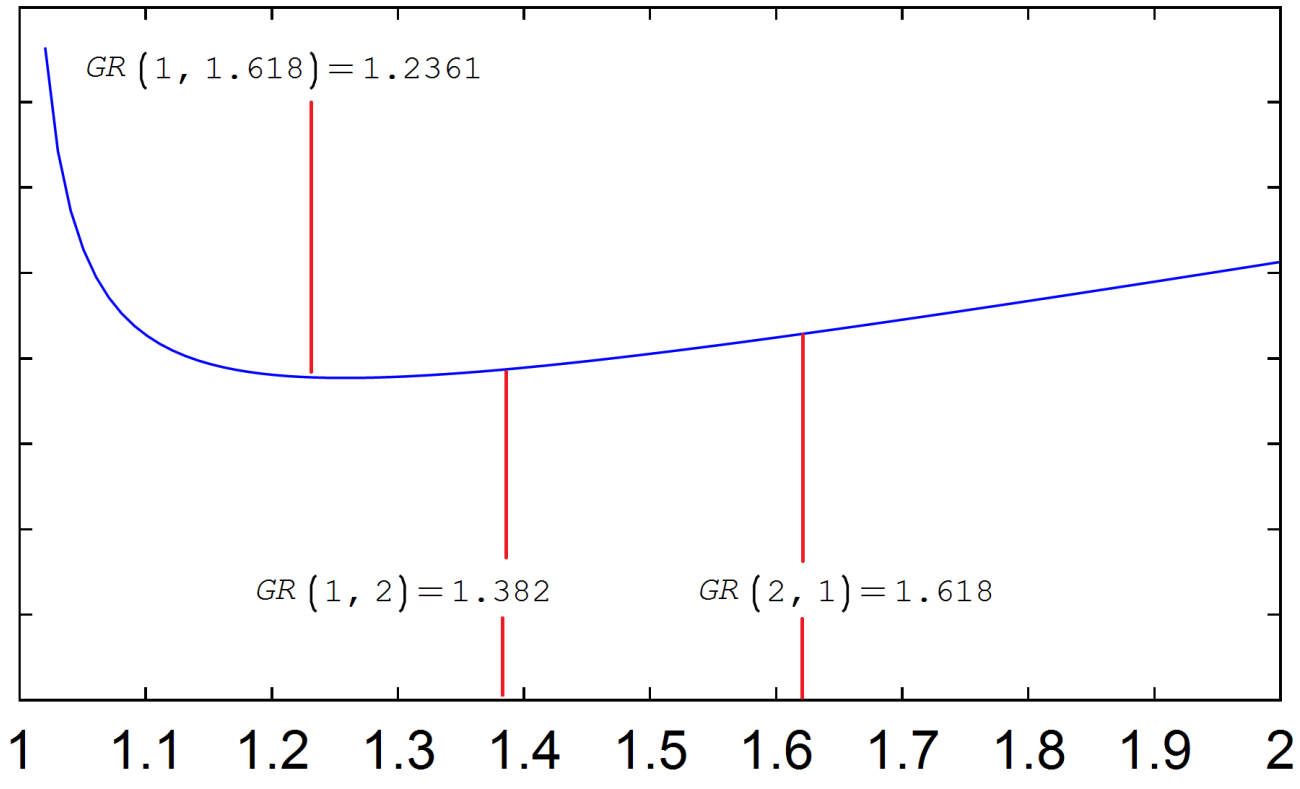

Рис. 4.6. Схема поиска минимума методом золотого сечения

На рис. 4.7 показана программа, написанная на языке, встроенном в SMath, реализующая описанный метод золотого сечения. Эта программа заслуживает того, чтобы ее поместили в пышную золотую багетную раму, стороны которой находятся примерно в золотом соотношении. Там же – в золотой раме показан вызов функции *MinGR* для решения нашей задачи поиска минимума функции *F*(*S*). Чтобы цепь «нежно и красиво» легла на поддерживающие ее столбики, необходимо сделать ее длиннее *примерно* на четверть расстояния между столбиками. При этом угол наклона цепи в точке ее крепления составит *примерно* один радиан. Примерно, а не абсолютно точно: красота не любит абсолютной точности.

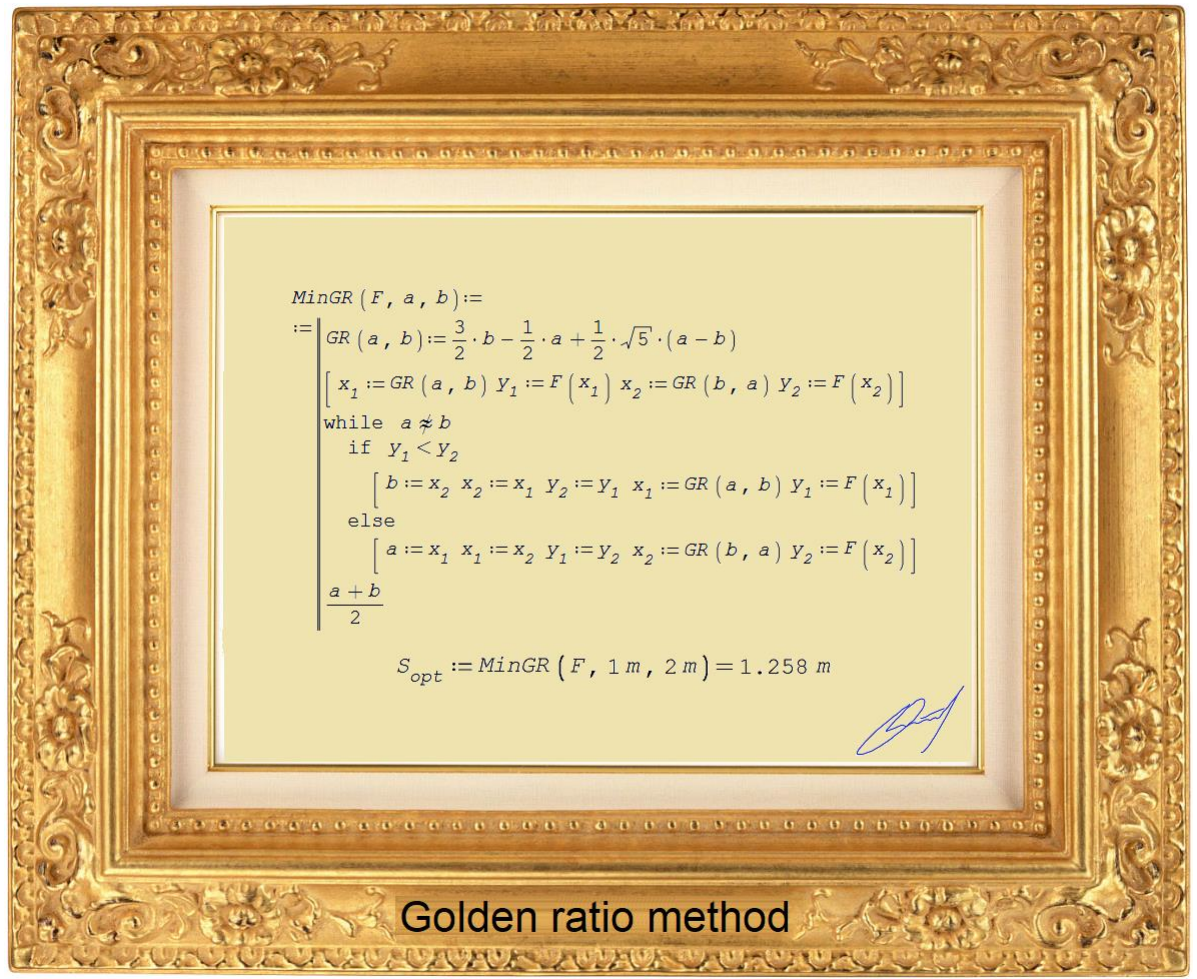

Рис. 4.7. Живописное полотно «Программа поиска минимума методом золотого сечения»

Три замечания по программе на рис. 4.7.

- 1. Для того, чтобы программа была более компактной и умещалась целиком на экране дисплея (а он, как мы уже отметили, примерно отвечает золотому отношению), несколько операторов были записаны на одной строке, которая представляет собой матрицу с одной строкой и несколькими столбцами. Такая матрица (горизонтальный вектор) на рис. 4.7 помечена квадратными скобками на своих концах.
- 2. В программе используется оператор «не примерно равно». Этот булевый оператор наряду с другим булевым оператором «примерно равно» имеется в арсенале SMath – см. рис. 2.2 в главе 2.
- 3. Для компактности программы первый оператор присваивания «:=» продублирован. Это делается нажатием аккорда клавиш «Ctrl+Enter».

На рис. 4.8 отображена на графике наша рассчитанная цепь, подвешенная на двух и четырех столбиках, высота которых (*H*) соотносится к расстоянию между столбиками (*L*) согласно *серебряной*, а не золотой пропорции. О серебряной пропорции знают меньше, чем о золотой. Но для нашего случая она, как кажется автора, более подходит. Формула серебряного сечения показана на рис. 4.8. Если из этой формулы убрать двойку, то получится формула золотого сечения. Многие «эстеты» вполне обосновано полагают, что серебряное сечение и изящнее, и,

если так можно выразится, математичнее золотого потому, что в него запрятан квадратный корень из двух, а не квадратный корень пяти, как в золотом сечении (см. функцию *GR* на рис. 4.7). Квадратный корень из двух поражал своим математическим изяществом еще древних греков, доказавших, что это число иррациональное. А красота всегда иррациональна. Пропорции экранов смартфонов и широкоформатных дисплеев близки к серебряному сечению. В главе 10 мы упомянем и о сверхзолотой пропорции.

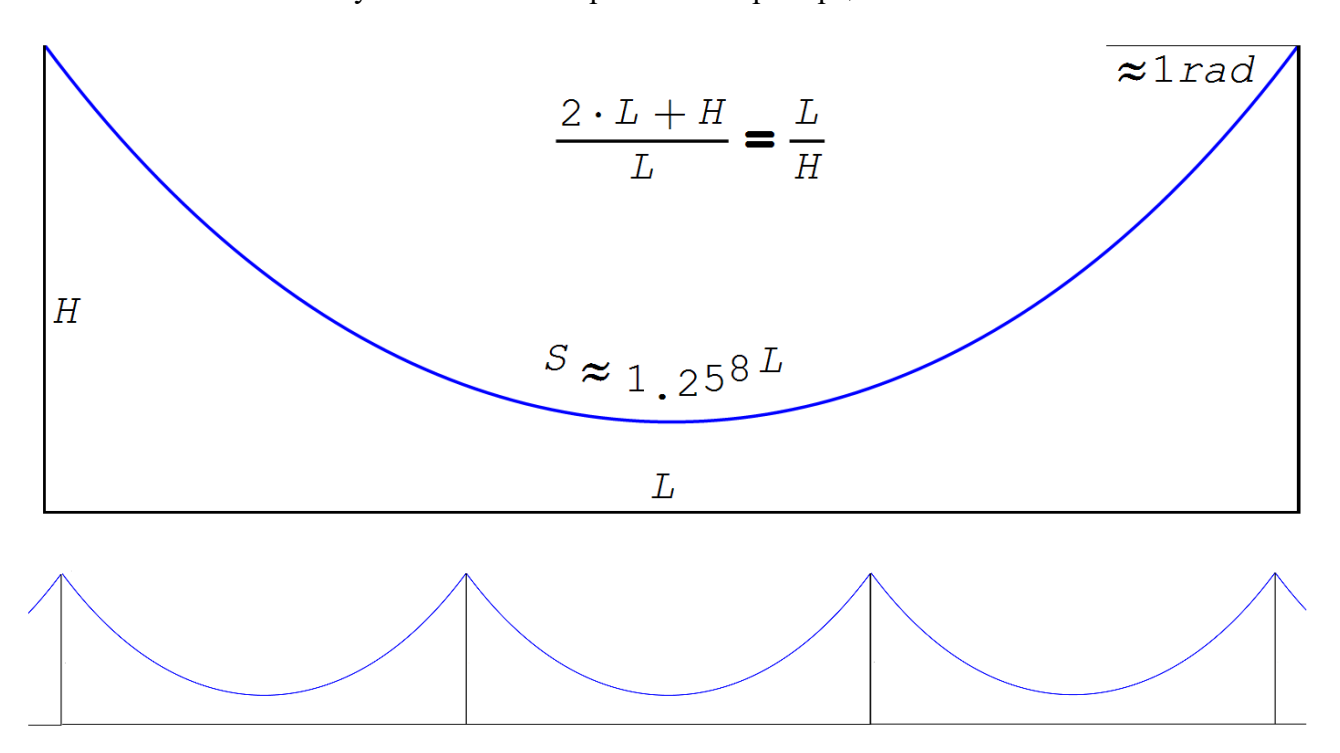

Рис. 4.8. Идеальная «серебряная» цепь на двух и четырех столбиках

Можно попросить студентов нарисовать цепь, висящую на столбиках, с позиций студенческого понимания красоты этой нехитрой инженерной конструкции, обработать рисунки и сделать вывод о том, насколько они близки к форме, показанной на рис. 4.8.

Число, приближенное значение которого равно 1.258 (отношение длины оптимальной цепи к расстоянию, между точками ее крепления на одном уровне), можно считать некой новой математической константой и дать ей имя  $\pi_c$  (цепное – a catenary, a chain – число  $\pi$ ). Можно начать вычислительную гонку — находить все большее и большее количество знаков в этой константе наподобие того, как это делается в отношении обычного «кругового» числа  $\pi$ (отношение длины окружности к ее диаметру), приблизительное значение которого 4.14 известно почти всем.

# Примечание

Автор этой книги рассчитал цепное число  $\pi_c$ , (примерно 1.258) в 2015, когда готовил к публикации книгу [4] с главой о цепной линии. Возникла надежда на открытие новой математической константы. Был сделан поиск в интернете по ключу «1.258 catenary», который вывел автора на публикацию [5], сделанной в том же 2015 году. Так что автор книги немного опоздал с приоритетом на эту константу. С другой стороны, вполне допустимо считать, что

эта константа открыта почти одновременно и независимо друг от друга американцем китайского происхождения Вангом и… автором этого учебного пособия.

Кстати, сама формула цепной линии открыта также одновременно и независимо друг от друга не двумя, а тремя математиками – голландцем Гюйгенсом, швейцарцем Иоганном Бернулли<sup>[3](#page-10-0)</sup> и немцем Лейбницем. До них считалось, что цепь провисает по параболе. Так полагал даже великий Галилей. Правда, в конце своей жизни он признал, что был не прав, но не успел вывести формулу этой замечательной кривой.

В пункте 2 задания читателям предлагается провести оптимизационный расчет цепи, закрепленной на разных высотах. Поиск оптимальной длины цепи будет предваряться такой задачей.

Задача. Цепь провисает на двух столбах высотой *h<sup>1</sup>* и *h2*. Расстояние между столбами также задано и храниться в переменной *L*. Найти геометрические (в частности, зазор между цепью и полом) и силовые параметры цепи (силы ее натяжения в точках крепления), если известна длина цепи *S*.

На рис. 4.9 показано одно из возможных решений данной задачи в среде SMath.

Ввод исходных данных – численных значений переменных *h1*, *h<sup>2</sup>* и *L* предваряется вводом псевдоединицы длины *m* := 1. На это приходится идти из-за того, что некоторые инструменты пакета SMath не могут работать с размерными величинами. Далее на второй строке расчета вводится неканоническая формула цепной линии с дополнительными параметрами *x<sup>0</sup>* и *h* – с координатами точки минимума (вершина цепной линии – см. выше).

<span id="page-10-0"></span><sup>&</sup>lt;sup>3</sup> К фамилии этого швейцарского ученого добавлено имя потому, что к династии Бернулли принадлежат девять крупных математиков и физиков (из них три великих). Приходится уточнять, какой именно Бернулли открыл формулу цепной линии.

Глава 4  $m := 1$   $h_1 := 10 \cdot m$   $h_2 := 15 \cdot m$   $L := 10 \cdot m$   $S := 20 \cdot m$  $Y\left(x, a, x_0, h\right) := a \cdot \text{ch}\left(\frac{x - x_0}{a}\right) - a + h$  $a := 3 \cdot m$   $x_0 := 4 \cdot m$   $h := 1 \cdot m$  Первое приближение к решению.  $Y(0 \cdot m, a, x_0, h) = 4.0859 m$   $Y(L, a, x_0, h) = 9.2866 m$  $h_1 = 10 \text{ m}$  $h_2 = 15 \text{ m}$  Нужно, чтобы было  $\int_{0}^{L} \sqrt{1 + \left(\frac{d}{d x} y\left(x, a, x_0, h\right)\right)^2} dx = 16.1757 \text{ m}$  Длина цепи через интеграл  $\sqrt{\left(Y\left(0 \cdot m, a, x_0, h\right) - h + a\right)^2 - a^2} + \sqrt{\left(Y\left(L, a, x_0, h\right) - h + a\right)^2 - a^2} = 16.1757 m$ Длина цепи по формуле  $S = 20$  m Нужно, чтобы было  $\left[\begin{matrix}a\\x_0\\h\end{matrix}\right] := \texttt{roots}\left[\left(\begin{matrix}y\left(0\cdot m\,,\; a\,,\; x_0\,,\; h\right) = h_1\\y\left(L\,,\; a\,,\; x_0\,,\; h\right) = h_2\end{matrix}\right), \left[\begin{matrix}a\\x_0\\h\end{matrix}\right], \left[\begin{matrix}a\\x_0\\h\end{matrix}\right], \left[\begin{matrix}a\\x_0\\h\end{matrix}\right]\right] = \left[\begin{matrix}2\cdot 3586\\4\cdot 3976\right]m_1\\4\cdot 5662\end{matrix}\right]$ 

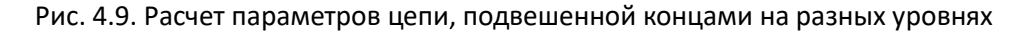

Решение задачи сводится к нахождению корня системы трех нелинейных алгебраических уравнений с тремя неизвестными а, хо и h. Этой цели служит встроенная в SMath функция roots с с двумя или с тремя аргументами. Первый аргумент - это вектор с уравнениями, которые нужно решить, второй аргумент - вектор, с указанием неизвестных системы, а третий необязательный аргумент хранит вектор начальных приближений к решению. Начальные приближения нужны, когда функция roots не выдает решения, или тогда, когда решений несколько и нужно получить одно из них. После ввода первого приближения, проверяется, какие значения выдают левые части уравнений. Они должны быть как можно ближе к значениям правых частей.

После вызова функции roots и получения решения, оно проверяется – см. рис. 4.10. Для этого достаточно скопировать четыре оператора из решения на рис. 4.9 и вставить их после оператора с функцией roots.

Проверка решения

$$
y\left(0 \cdot m, a, x_0, h\right) = 10 \text{ m} \qquad y\left(L, a, x_0, h\right) = 15 \text{ m}
$$
  

$$
\int_{0 \cdot m}^{L} \sqrt{1 + \left(\frac{d}{d x} y\left(x, a, x_0, h\right)\right)^2} dx = 20 \text{ m}
$$
  

$$
\sqrt{\left(y\left(0 \cdot m, a, x_0, h\right) - h + a\right)^2 - a^2} + \sqrt{\left(y\left(L, a, x_0, h\right) - h + a\right)^2 - a^2} = 20 \text{ m}
$$

Рис. 4.10. Проверка правильности решения трех уравнений с тремя неизвестными

На рисунке 4.11 отображено графически решение задачи о провисании цепи. Используется график, который имеется в ядре пакета SMath. На рисунках выше в этой главе были показаны графики, входящие в расширение SMath.

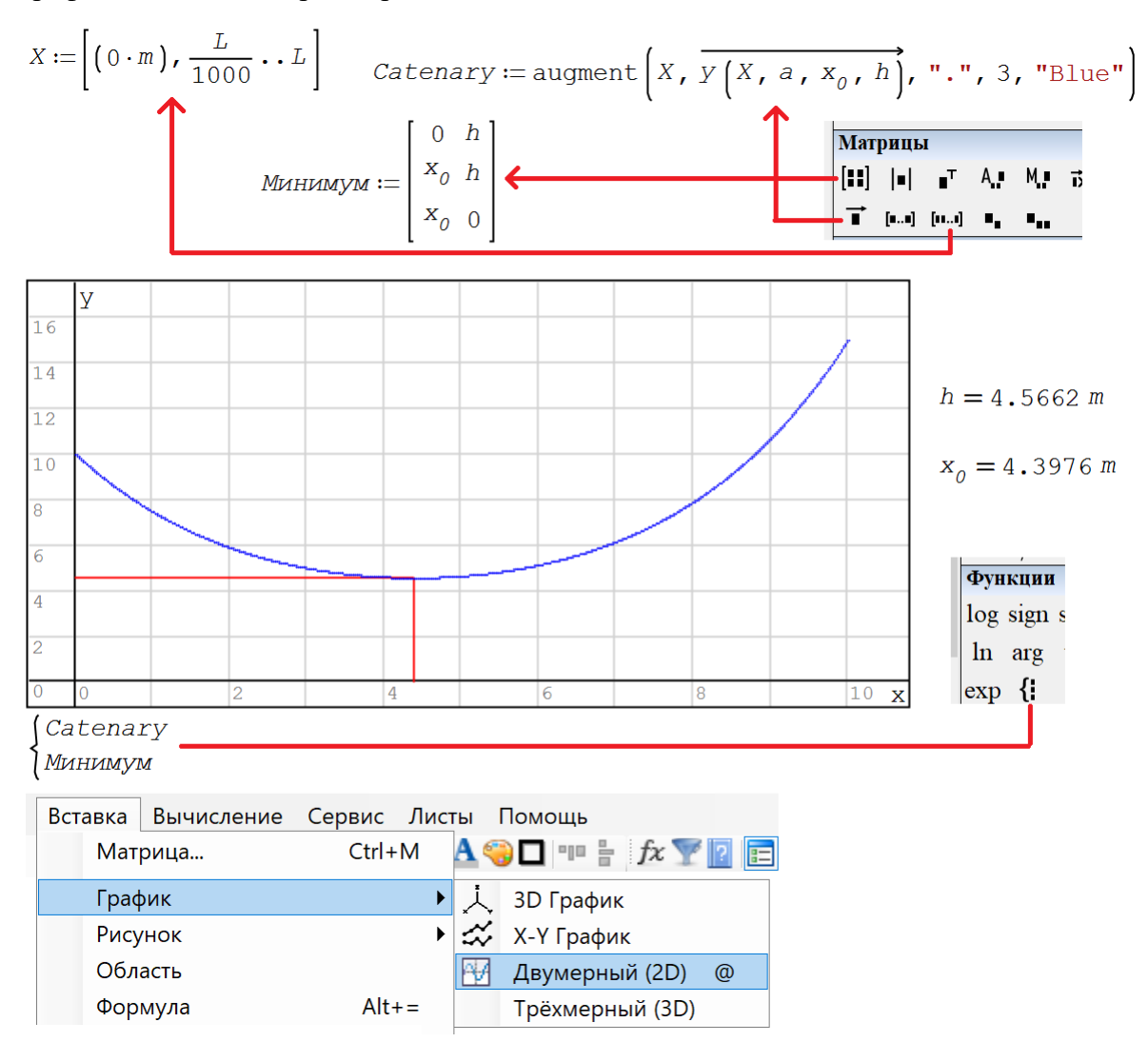

Рис. 4.11. Графическое отображение решения задачи о провисании цепи

# 4.2. Подвесная канатная дорога

Сравнительно недавно в Москве появился новый вид транспорта – канатная дорога. Первая из них соединила Лужники и Воробьевы Горы, вторая катает посетителей ВДНХ (рис. 4.12).

Пока это скорее аттракцион для «москвичей и гостей столицы», чем полноценный транспорт. Но со временем после сооружения таких новых надземных линий все это станет настоящим общественным транспортом, перекинутым через водные преграды и крупные дорожные магистрали – туда, куда сложно проложить маршруты обычного наземного и подземного транспорта – автобусов, трамваев или метро. Еще один экзотический общественный транспорт – вертолет упомянут в седьмой главе данного учебного пособия.

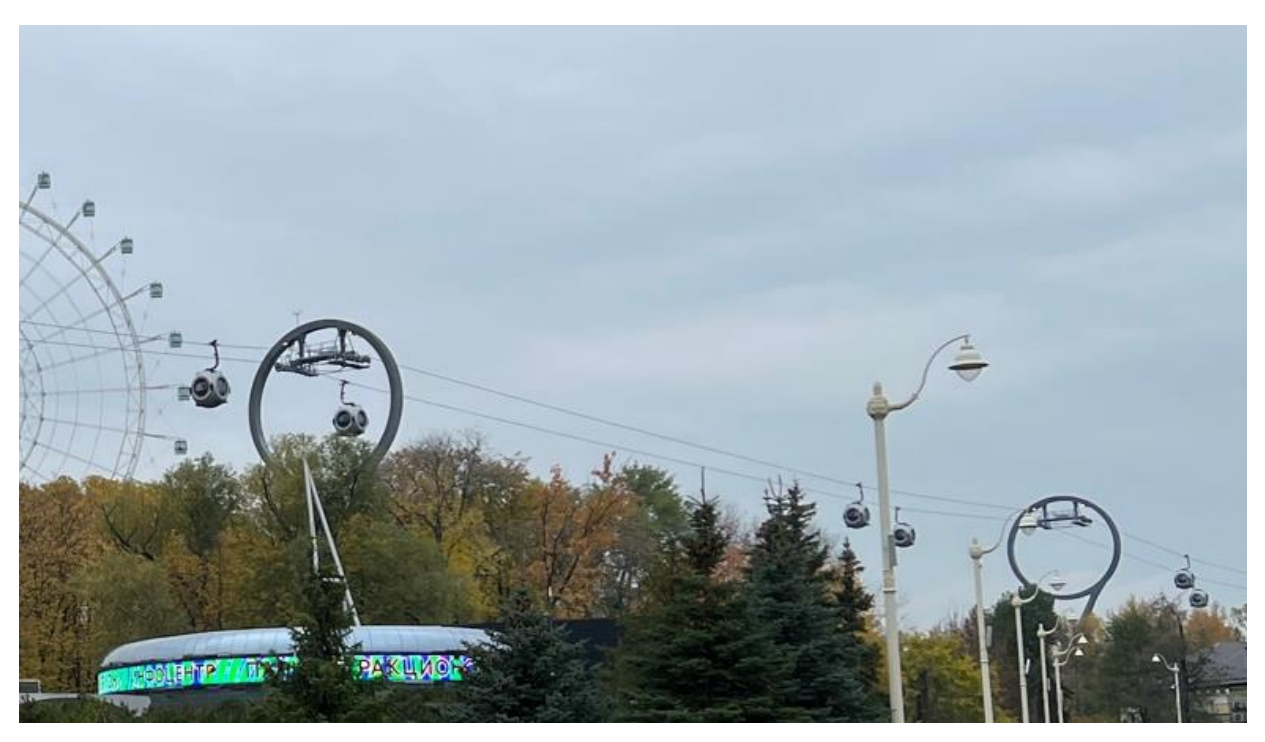

Рис. 4.12. Канатная дорога «Лужники-Воробьевы горы» (фото из интернета)

# Рис. 4.12. Канатная дорога на ВДНХ (фото автора)

Строительству любого инженерного сооружения предшествует этап проектирования и расчета. А давайте для начала поставим две опоры, повесим на них канат (гибкую однородную нерастяжимую тяжелую нить), прикрепим к канату груз (кабинку канатной дороги – см. рис. 4.12) и рассчитаем, как все это провиснет, и какие силы будут действовать на канат по его длине. Задача будет не менее интересна и красива, чем сама дорога, канаты которой сплетены из отдельных проволок. Наша задача будет «сплетена» из физики, теоретической механики и, конечно, математики, без которой немыслима никакая другая точная наука. Ну и, само собой разумеется, не обойтись здесь без современных информационных технологии, которые сейчас пронизывают не только процесс обучения, но и всю нашу жизнь. Такая современная технология обучения, напоминаем, носит название STEM: Science, Technology, Engineering, Mathematics…

На рис. 4.14 показан ввод в расчет исходных данных и двух функций пользователя. Исходными данными будут такие величины:

- длина каната, провисавшего между точками крепления *S*
- координаты точек крепления цепи: левой (*xL*–*yL*) и правой (*xR*–*yR*)
- масса груза (кабинки канатной дороги) *M*
- удельная (линейная) масса каната *m<sup>c</sup>*
- расстояние по горизонтали от левой опоры до точки подвеса груза *x<sup>M</sup>*

Последнюю величину можно менять от значения  $x_L$  до значения  $x_R$ , создавая тем самым кадры анимации движения кабинки канатной дороги от левой опоры к правой.

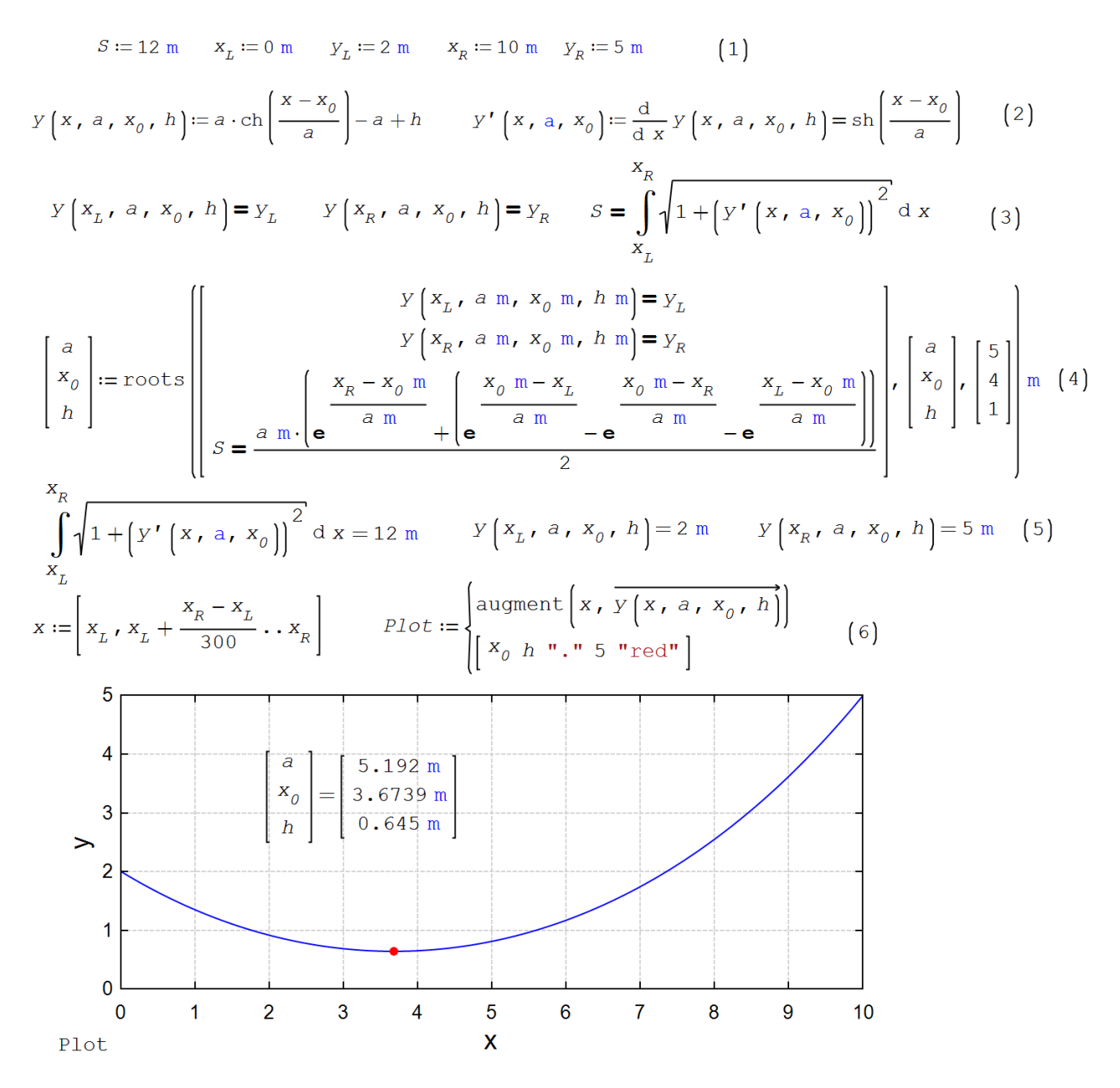

Рис. 4.13. Ввод исходных данных и функций пользователя

Выражение для цепной линии [3] на рис. 4.13 дано опять же (см. рис. 4.2) не в привычном кратком каноническом виде  $y = a ch(x/a)$  с вершиной (у нас с минимумом) в точке  $x = 0$   $y = a$ , а в расширенном (неканоническом) виде с вершиной в точке  $x = x_0$ ,  $y = h$ . Задав или рассчитав значения параметров а, хо и h, можно нарисовать цепную линию не только с любой кривизной, которую задает параметр *а*, но и в любом месте декартового графика. Что мы и сделаем ниже. Если к цепи – к гибкой однородной нерастяжимой тяжелой нити (дальше мы будем называть это просто цепью) подвесить груз, то цепь разобьется на два отдельных участка, в формулах которых параметр а будет одинаковым

по значению, в то время как значения параметров  $x_0$  и h будут разными. Это можно доказать, если вспомнить о физическом смысле параметр *а*, который связан с выводом формулы цепной линии через решение дифференциального уравнения баланса сил на концах элементарного участка (звена) цепи. Параметр  $a$  – это, повторяем, отношение горизонтальной проекции силы, растягивающей цепь в любом ее месте, к удельному весу цепи. Единица измерения параметра  $a$  – это ньютон (сила), деленный на ньютон, который в свою очередь поделен на метр (удельный вес цепи). После упрощения получается просто метр, который и будет фигурировать в наших расчетах. Если один человек из ста знает, что цепь провисает не по параболе, а по цепной линии (см. выше), то, опять же образно говоря, один человек из этих ста, знающих про цепную линию, знают и о физическом смысле параметра а и поймут, почему два отрезка цепи с подвешенным грузом будут иметь разные значения параметров хо и  $h$ , но одинаковые значения параметра а. Горизонтальная проекция силы, растягивающей цепь, одинакова и в точке минимума (там вертикальная проекция этой силы равна нулю), и в точке подвеса цепи (там вертикальная проекция этой силы принимает максимальное значение).

Производная цепной линии введена последней записью на рис. 4.13 с гиперболическим синусом. Кстати, есть простое аналитическое выражение и для длины цепной линии без гиперболических функций, а только с квадратным корнем, но мы ниже будем работать с интегралом, численное «взятие» которого вполне законно. Кроме того, интеграл сам по себе очень красив и загадочен. Вот что о нем пишут классики.

«– Самолюбия, – сказал Левин, задетый за живое словами брата, я не понимаю. Когда бы в университете мне сказали, что другие понимают интегральное вычисление, а я не понимаю, - тут самолюбие» (Лев Толстой, роман «Анна Каренина»).

«Через 120 дней заканчивается постройка ИНТЕГРАЛА. Близок великий, исторический час, когда первый ИНТЕГРАЛ взовьется в мировое пространство. Тысячу лет тому назад ваши героические предки покорили власти Единого Государства весь земной шар. Вам предстоит еще более славный подвиг: стеклянным, электрическим, огнедышащим ИНТЕГРАЛОМ проинтегрировать бесконечное уравнение Вселенной...» (Михаил Замятин, роман-антиутопия «МЫ»)

«Идите все, идите на Урал! / Мы очищаем место бою / Стальных машин, где дышит интеграл, / С монгольской дикою ордою!» (Александр Блок, поэма «Скифы»)

В докомпьютерную эту взятие даже простейшего интеграла выливалось в большую вычислительную проблему, требовало времени, ума и таланта человека. Это и отразилось в вышеприведенных цитатах. Теперь же на компьютере это делается довольно легко и просто. Поэтому-то на рис. 4.13 формула длины цепи дана в первозданной чистоте - с определенными интегралами, найденными в интернете по ключевому слову «длина кривой».

Решение нашей задачи о провисающей цепи с грузом сводится к решению системы пяти уравнений с пятью неизвестными – см. рис. 4.14. Без компьютера это опять же, как в случае с интегралом, вылилось бы в большую вычислительную проблему. Теперь достаточно вызвать встроенную в математический пакет некую функцию, чтобы она вернула значения неизвестных.

В среде SMath уравнения решаются с помощью функции roots (рис.4.14). Первый аргумент-вектор этой функции хранит саму систему уравнений. Во втором аргументе-векторе записаны неизвестные. Необходимо также задать первое приближение к решению (третий аргумент-вектор).

#### Рис. 4.14. Решение системы уравнений

Система пяти уравнений с пятью неизвестными, которую численно решает функция roots, отображает такие моменты:

- цепь прикреплена к левой опоре
- цепь прикреплена к правой опоре
- участки цепи встречаются в точке крепления груза
- длина цепи остается заданной постоянной величиной *S*
- сумма вертикальных проекций сил крепления цепи на опорах равна весу цепи с грузом

Некоторых пояснений требует только пятое уравнение. Как мы уже отметили, через параметр *a* цепной линии и удельный вес цепи можно рассчитать горизонтальную проекцию силы натяжения цепи, которая постоянна по все длине цепи. Если эту силу умножить на значение первой производной цепной линии в конкретной точке, то мы получим значение вертикальной проекции силы натяжения цепи. Производная функции, напомним, численно равна тангенсу наклона касательной. А сила натяжения цепи также действует по касательной к цепи. Тангенс угла – это отношение длины

противолежащего катета (вертикальная проекция силы) к длине прилегающего катета (горизонтальная проекция силы).

На рисунке 4.15 показано, как будет провисать наша цепь с грузом при найденных значений неизвестных системы уравнений – параметров двух участков цепной линии. Пунктирами отмечены фантомные продолжения цепных линий.

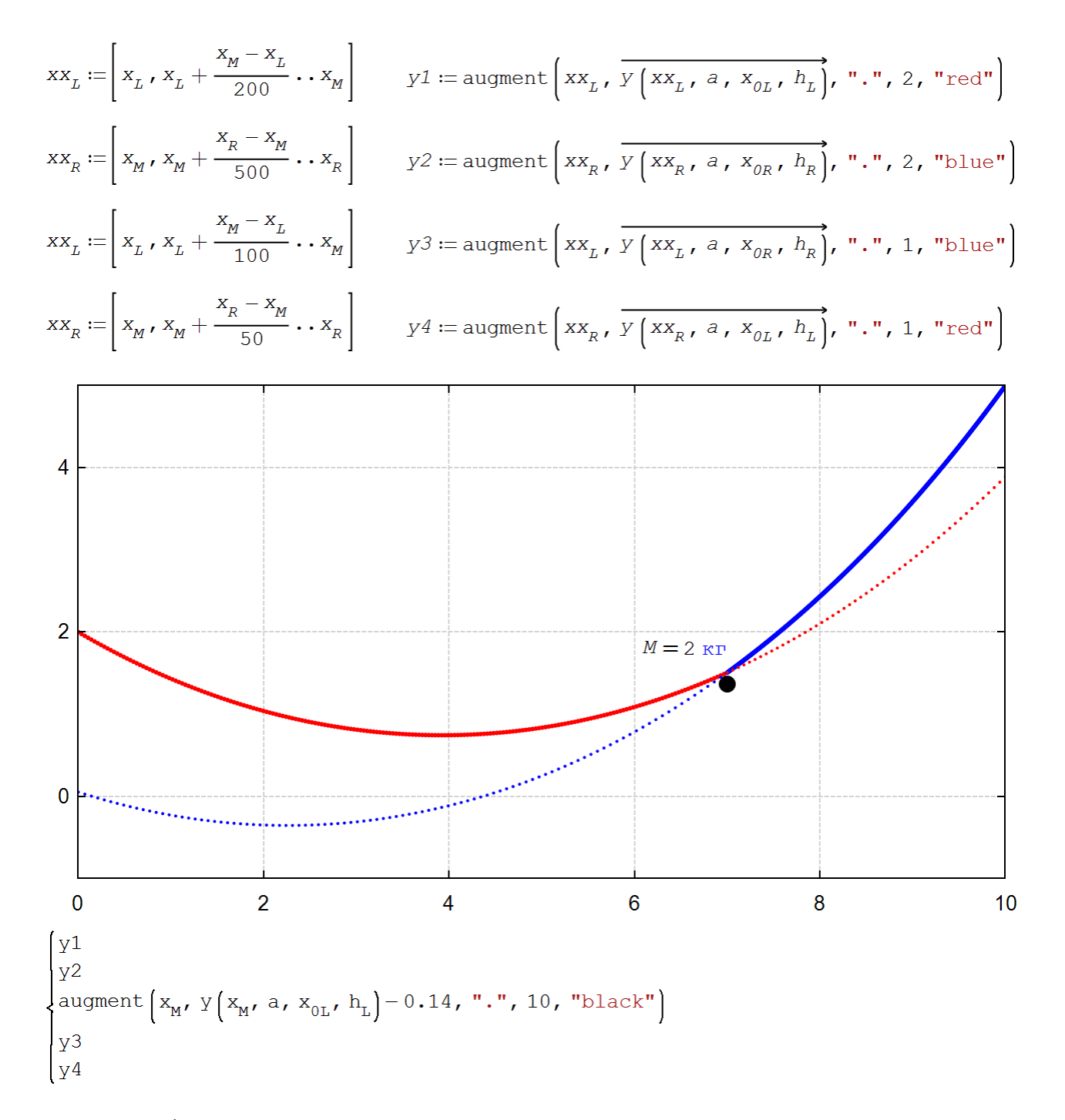

Рис. 4.15. График провисания цепи с грузом

На рисунке 4.16 показано графическое отображение значения сил, действующих на цепь в разных ее точках – горизонтальной *F<sup>H</sup>* (красная линия) и вертикальной *F<sup>V</sup>* (зеленая линия) проекций этой силы и полной силы *F* (синяя линия). Этот график обычно называют эпюрой сил, действующих на элементы конструкции – балки, консоли или нашей цепи с грузом. Эпюры, как правило, связывают с силами, которые работают на изгиб. Но таких сил у цепи нет. Есть только силы разрыва.

Горизонтальная проекция силы постоянна по длине цепи. Значение вертикальной проекции определяется через знание значения производной цепной линии – тангенса наклона касательной. Полное значение силы рассчитывается с опорой на теорему Пифагора.

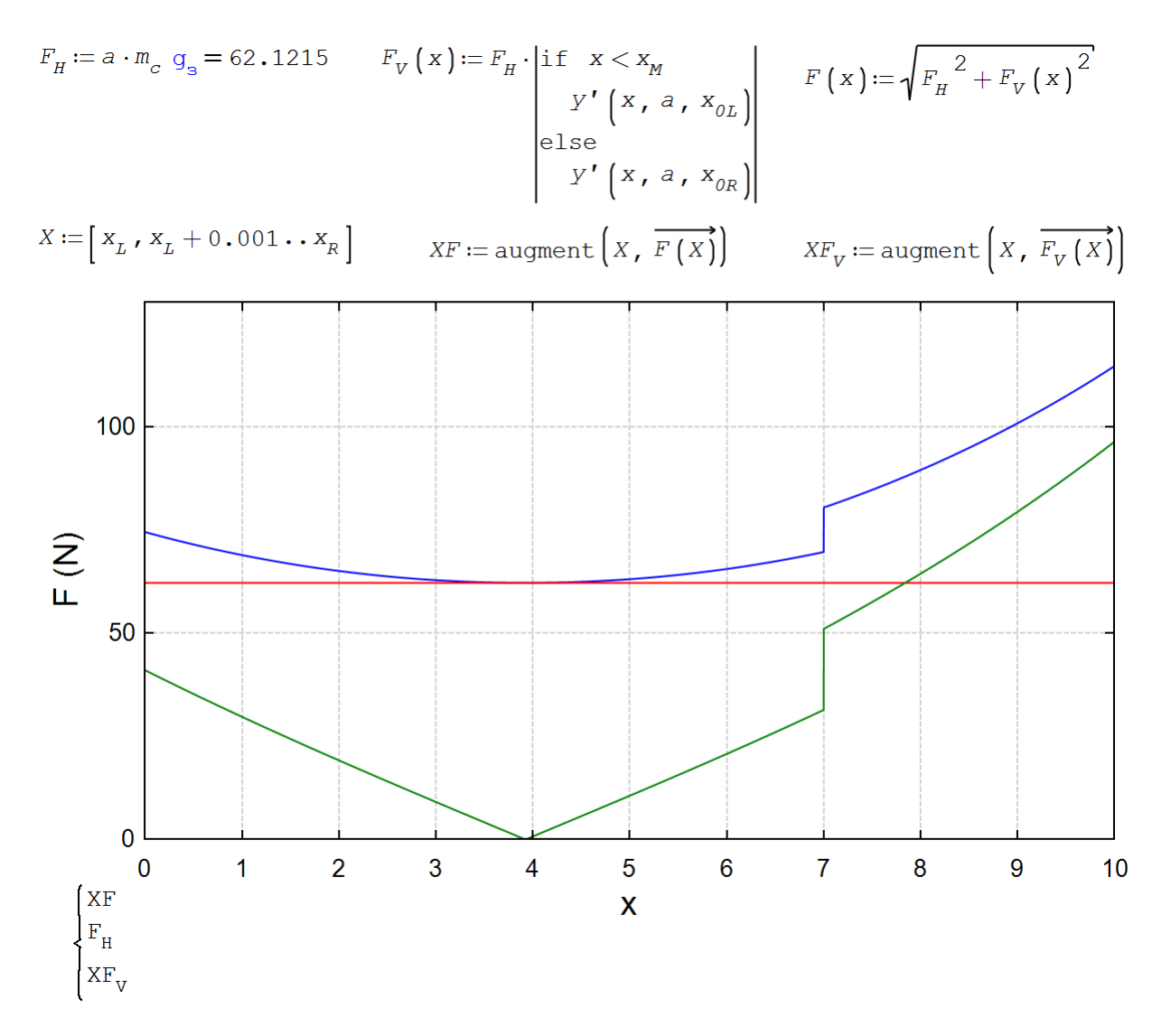

Рис. 4.16. Эпюра сил, действующих на цепь с грузом

Правильность расчета можно оценить так – задать такие начальные условия, при которых ответ будет заранее известен. При отсутствии груза два участка цепи должны слиться в одну цепную линию. Если

же масса груза будет намного превышать массу цепи, то ее участки примут почти прямолинейную форму струны. Это будет уже не цепь с грузом, а так называемый веревочный многоугольник [6].

# 4.4. Кабина канатной дороги

А давайте теперь спроектируем оптимальную люльку канатной дороги для перевозки грузов.

### 4.4.1. Прямоугольный параллелепипед

Есть такая "народная" задача оптимизации. Народная, в том смысле, что она широко "гуляет" по интернету, но ее автор неизвестен. В этом несложно убедиться, если в каком-либо поисковике сделать запрос по ключу "Коробка максимального объема".

Суть задачи. Берется квадратный лист бумаги, в углах которого вырезаются четыре одинаковых квадрата меньшего размера – см. первый кадр анимации на рис. 4.17. Далее из такой крестообразной заготовки складывается коробка загибанием прямоугольных участков вверх – см. остальные три кадра анимации.

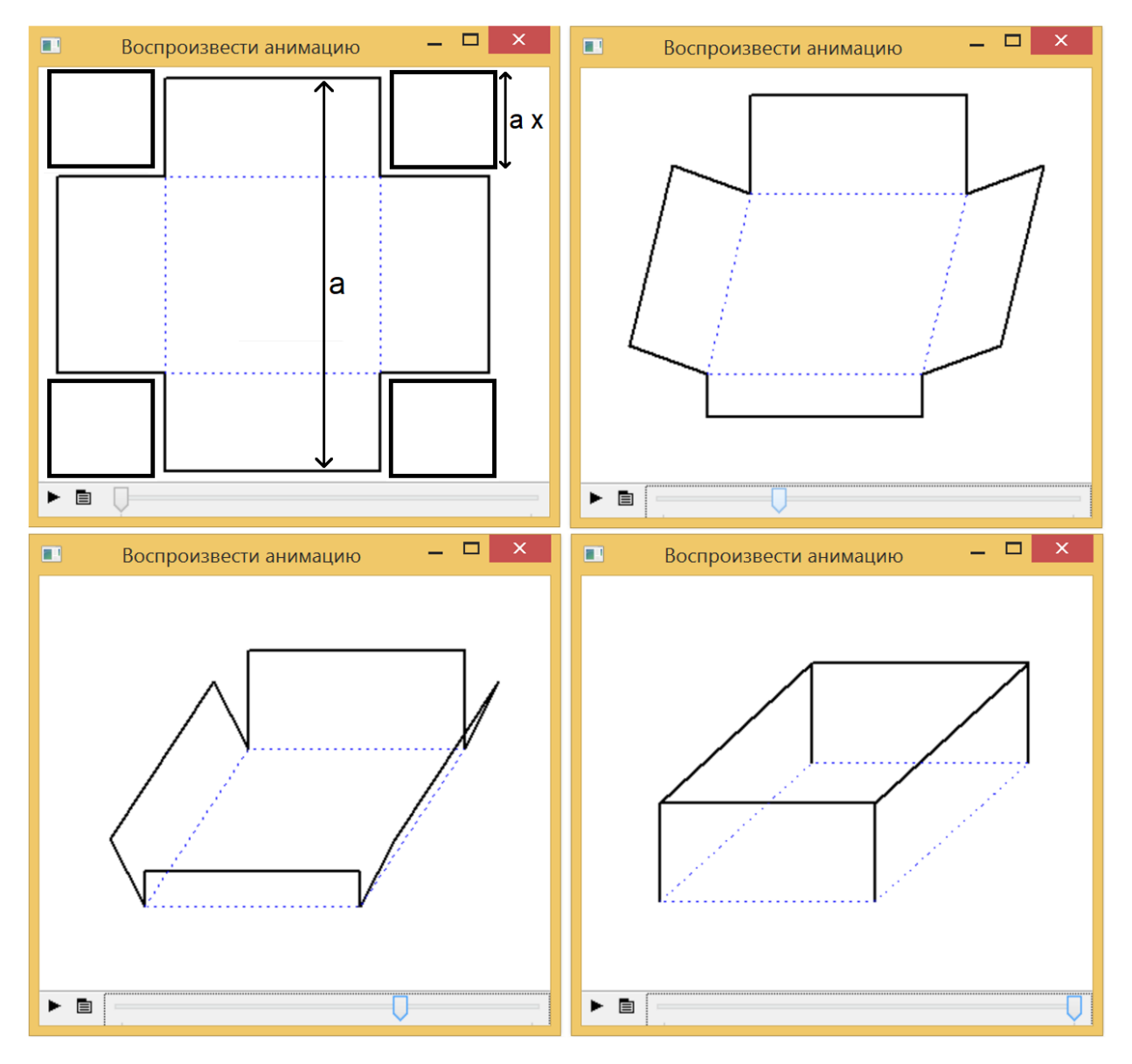

#### **Рис. 4.17.** Кадры анимации изготовления коробки из квадратной заготовки

Анимация, четыре кадра которой показаны на рис. 4.17, делалась так: в расчет вводились векторы, хранящие координаты вершин двенадцати прямых углов крестообразной заготовки (первый кадр анимации) и этих же точек на свернутой коробке (последний кадр). Затем значения координат вершин углов заготовки плавно менялись до значений координат сложенной коробки. У последнего кадра анимации не хватает перспективы, поэтому основание коробки кажется не квадратным, а прямоугольным. Но анимацию можно доработать.

Спрашивается, каким должен быть размер вырезаемых квадратов, чтобы объем полученной коробки был максимальным? На схеме задачи параметр *a* – это длина стороны квадратной заготовки, а переменная *x* – отношение длины стороны квадратной вырезки к параметру *a*.

На рисунке 4.18 показано решение этой задачи с помощью дополнения maple и ее функции *solve* аргументом которой записана производная функция, возвращающей объем коробки с единичной длиной стороны заготовки – произведение площади основания коробки (1 – 2x) <sup>2</sup> на ее высоту *x*. От этой функции, представляющей собой кубический полином, берется первая производная. Получается квадратный полином, у которой ищутся нули. Все это можно сделать и в уме, расписывая ход решения на бумаге, но мы сейчас все чаще и чаще делаем подобные аналитические преобразования на компьютере. У квадратного полинома два нуля: 1/2 – локальный минимум функции (нулевой объем коробки) и 1/6 – искомый максимум. Это и есть решение нашей "народной" задачи оптимизации раскроя коробки: длины сторон вырезаемых четырех квадратиков должна равняться одной шестой длины стороны исходного квадрата-заготовки.

$$
\text{maple}\left(\text{Solve}\left(\frac{d}{d x}\left(1-2 \cdot x\right)^2 \cdot x\right)\right) = \left(\begin{array}{c} \frac{1}{2} \\ \frac{1}{2} \end{array}\right)
$$
\n
$$
\text{Appuppermsa} \quad \frac{\text{Appuppermsa}}{\text{Appuppermsa} \quad \frac{1}{2} \cdot 3 \cdot x \cdot 7 \cdot 7} \cdot \frac{1}{1} \cdot \frac{1}{6}
$$

#### **Рис. 4.18.** Решение задачи о коробке максимального объема

Показанное на рисунке 4.18 решение, повторяем, можно найти во многих бумажных и интернетовских источниках. Но задача об оптимальной коробке имеет довольно неожиданное и интересное продолжение [7], в которое по понятным причинам опасались "залезать" в докомпьютерную эру.

Можно четыре квадрата, отрезанных от исходной заготовки (см. левый верхний кадр анимации на рис. 4.17) не выбрасывать, а пустить в дело – сделать из них четыре новые одинаковые коробки меньшего размера по той же схеме раскроя. Из шестнадцати (4∙4) новых отрезанных квадратов можно опять же сделать новые коробки с новыми обрезками. Из шестидесяти четырех (16∙4) новых отрезанных

квадратов снова можно сделать еще меньшие новые коробки и т.д. до бесконечности. В математике подобные объекты, образуемые повторением одной и той же операции, но на новом уровне, называют *фракталами* [8]. Если в том же интернете провести поиск по данному ключевому слову, то можно найти изображения и описания фракталов различной формы, в том числе и состоящих из квадратов или кубиков, а также параллелепипедов (коробок) с квадратным основанием уменьшающегося размера, подобные тем, какие мы только-что описали.

Но наш "коробочный" фрактал можно попытаться *оптимизировать* – определить размеры сторон квадратных вырезок, при которых суммарный объем полученных коробок будет максимальным.

На рисунке 4.19 показано нахождение оптимального раскроя квадрата на пять коробок – одной большой и четырех маленьких. Ясно, что при втором шаге раскроя четырех маленьких квадратов нужно сохранить пропорцию 1/6, чтобы суммарный объем этих четырех коробок малого размера был максимален. Эта пропорция (x/6) и зафиксирована в решении на рис. 4.19. Тут, как правило, многие полагают, что при раскрое большой коробки должна сохраняться пропорция 1/6. Но это не так – эта пропорция несколько больше, чем одна шестая (это будет показано на рис. 4.20).

$$
\text{maple}\left(solve\left(\frac{d}{dx}\left(1-2\cdot x\right)^2\cdot x+4\cdot\left(x-2\cdot\frac{x}{6}\right)^2\cdot\frac{x}{6}\right)\right)=\left[\frac{\frac{3\cdot(6+\sqrt{7})}{58}}{\frac{3\cdot(6-\sqrt{7})}{58}}\right]
$$
\n
$$
\left[\frac{3\cdot(6+\sqrt{7})}{2\cdot 6\cdot 6\cdot 6}\right]
$$

$$
\left[\frac{3\cdot(6+7)}{58}\right] = \left[\begin{array}{c} 0,4472 \\ 0,1735 \end{array}\right]
$$

#### **Рис. 4.19.** Решение задачи о пяти коробках максимального объема

Третий шаг раскроя, дающий 21 коробку – одну большую, четыре средних и 16 маленьких также отображен на рис. 4.20. Используются не аналитические (рис. 4.18 и 4.19), а численные методы, в частности, функция SMath с именем solve. Заодно продублированы численно ответы, полученные в аналитических решениях – одна шестая (рис. 4.18) и второе выражение с квадратным корнем из семи (рис. 4.19).

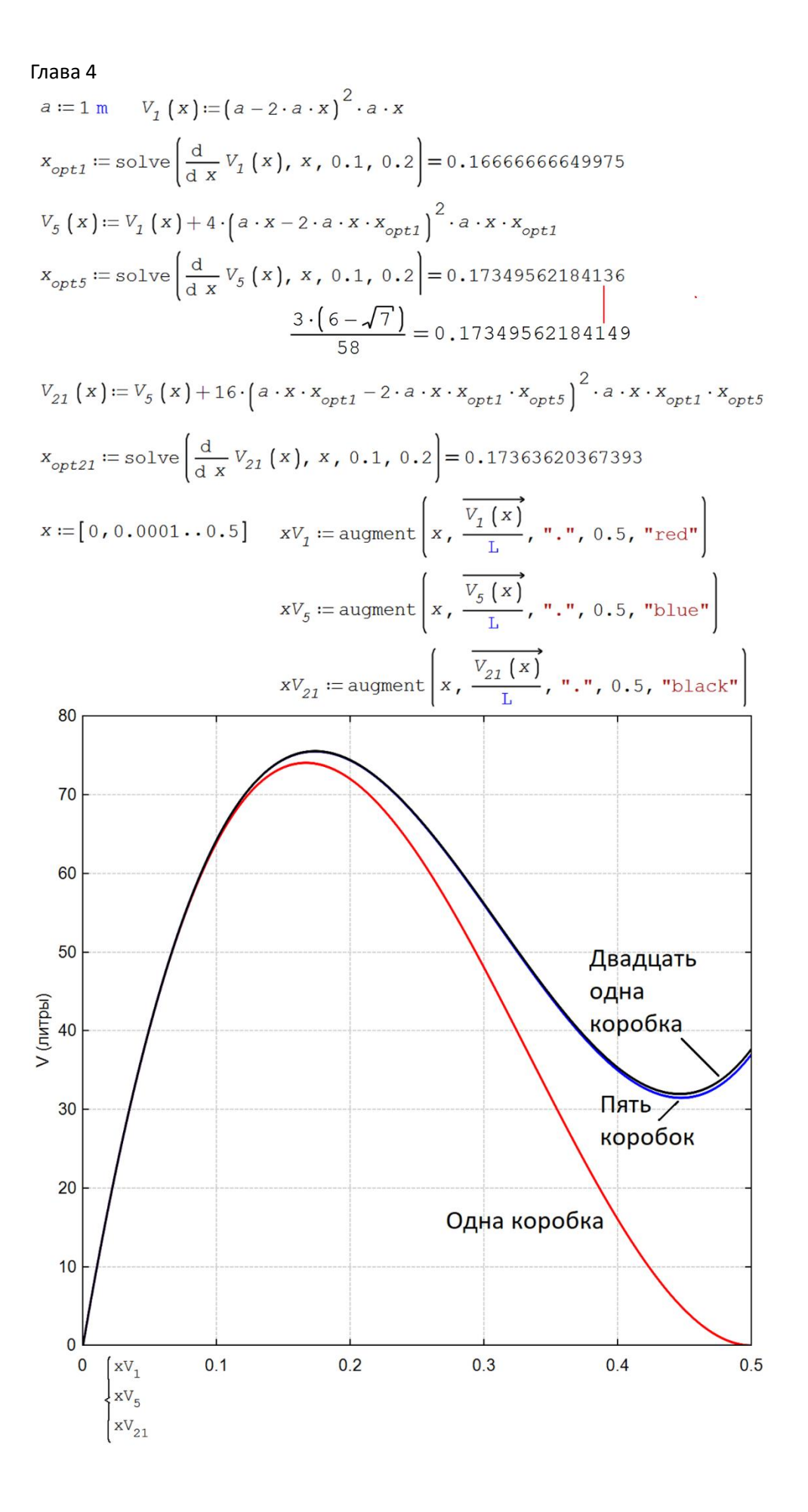

#### **Рис. 4.20.** Решение задачи об одной, пяти и 21 коробке максимального объема

Из графиков на рис. 4.20 и из численных значений видно, что четвертый шаг раскроя даст очень незначительный прирост суммарного объема у 21 коробки (1+4+16).

Задачу о пяти коробках – одной большой и четырех маленьких можно решить и по-иному, забыв на время про пропорцию 1/6 (раскрой четырех маленьких периферийных квадратов – см. рис. 4.19) и проанализировав функцию V<sup>5</sup> не с одним (рис. 4.20), а с двумя аргументами: *x* (пропорция для первого шага раскроя) и *y* (пропорция для второго шага раскроя – см. рис. 4.21, где была построена соответствующая поверхность).

$$
f(x, y) := \begin{bmatrix} (1 - 2 \cdot x)^2 \cdot x + 4 \cdot (x - 2 \cdot x \cdot y)^2 \cdot x \cdot y \\ x \\ y \end{bmatrix}
$$

S := CreateMesh  $[f(x, y), -0.1, 0.7, -0.1, 0.7, 40, 40]$ 

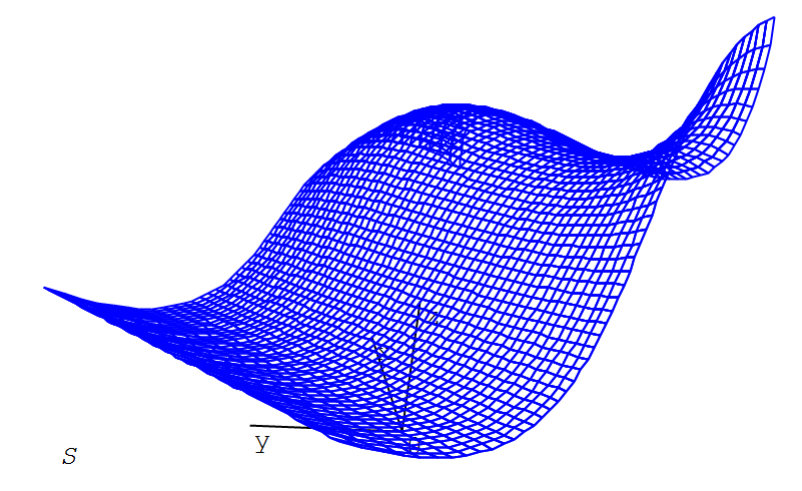

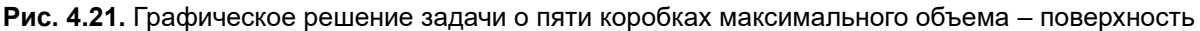

На поверхности, если ее вращать мышкой (не здесь в тексте, а в среде SMath), можно при желании увидеть особые точки – максимум, минимум и две седловые точки. Эти точки хорошо просматриваются на рис. 4.22, где построено семейство линий неявной функции с именем *V5*. Тем самым получена не поверхность (см. рис. 4.21), а контурный график – график линий одного уровня, на котором дополнительно отмечены три точки: точка максимума и две седловые точки. Точка минимума (x=0.5, y=0.5) обведена круглой линией одного уровня, равного 0.00005. Точка максимума обведена овальной линией одного уровня. То, что это максимум, видно из графиков на рис. 4.20.

$$
v_{s}(x, y) := (1 - 2 \times x)^{2} \cdot x + 4 \cdot (x - 2 \cdot x \cdot y)^{2} \cdot x \cdot y
$$
\n
$$
S := \text{stack} \{0.00005, 0.0001, 0.0005, [0.01, 0.02...0.07], 0.073, 0.074\}
$$
\n
$$
Pict := \{1
$$
\n
$$
rot := V_{s}(x, y) - S_{1}
$$
\n
$$
ol
$$
\n
$$
0.5
$$
\n
$$
0.6
$$
\n
$$
0.7
$$
\n
$$
0.7
$$
\n
$$
0.8
$$
\n
$$
0.9
$$
\n
$$
0.9
$$
\n
$$
0.1
$$
\n
$$
0.0
$$
\n
$$
0.1
$$
\n
$$
0.2
$$
\n
$$
0.3
$$
\n
$$
0.4
$$
\n
$$
0.5
$$
\n
$$
0.5
$$
\n
$$
0.6
$$
\n
$$
0.7
$$
\n
$$
0.8
$$
\n
$$
0.9
$$
\n
$$
0.1
$$
\n
$$
0.1
$$
\n
$$
0.2
$$
\n
$$
0.3
$$
\n
$$
0.4
$$
\n
$$
0.5
$$
\n
$$
0.5
$$
\n
$$
0.6
$$
\n
$$
0.7
$$
\n
$$
0.8
$$
\n
$$
0.9
$$
\n
$$
0.9
$$
\n
$$
0.1
$$
\n
$$
0.2
$$
\n
$$
0.3
$$
\n
$$
0.4
$$
\n
$$
0.5
$$
\n
$$
0.5
$$
\n
$$
0.6
$$
\n
$$
0.7
$$
\n
$$
0.8
$$
\n
$$
0.9
$$
\n
$$
0.9
$$
\n
$$
0.1
$$
\n
$$
0.2
$$
\n
$$
0.
$$

**Рис. 4.22.** Графическое и численное решение задачи о пяти коробках максимального объема – линии одного уровня

Под контурным графиком на рис. 4.22 показан троекратный вызов встроенной в SMath функции roots, решающий одну и туже систему двух уравнений при разных начальных значениях неизвестных *x* и *y*.

#### 4.4.2. Конус

А вот еще одна довольно интересная задача на раскрой заготовки с утилизацией отходов. Для перевозки на канатной дороге сыпучих грузов нужна люлька не в виде прямоугольного параллелепипеда (коробки – см. выше), а в виде конуса.

Из круглой заготовки по несложной технологии изготавливается емкость в виде прямого кругового конуса: вырезается сектор с углом *α* (альфа), затем полученная выкройка сворачивается в конус, а шов сваривается (паяется, склеивается – см. рис. 4.23). Когда-то давно продавцы в магазинах ловко сворачивали подобные конусы из листа грубой серой оберточной бумаги и насыпали в получившийся кулек сахарный песок, крупу и прочую бакалею.

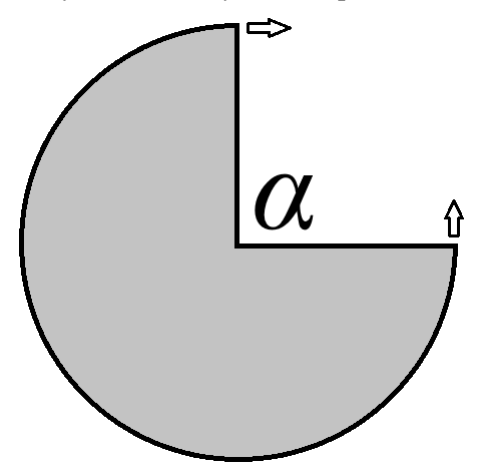

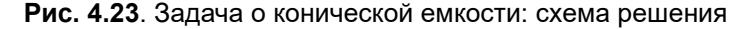

Требуется найти угол вырезки *α*, при котором объем конуса будет максимальным. Пожарное ведро, как правило, имеет форму конуса.

Мы сразу рассмотрим численное решение задачи на SMath – см. рис. 4.24, где радиус круглой заготовки принимается за единицу. Точнее, за один метр (единицы измерения тут задействованы для того, чтобы не было допущено ошибок при вводе формул). Создаются две вспомогательные функции с именами *r* (радиус основания конуса) и *h* (его высота), которые затем формируют функцию *V<sup>1</sup>* (объем одного конуса). Вырезка не выкидывается – из нее скручивается вторая емкость в виде конуса. Функция *V<sup>2</sup>* – это суммарный объем двух конусов. Далее строятся два графика, показывающих изменение объема одного конуса и двух конусов в зависимости от угла вырезки. В график дополнительно введена вторая (правая) ось ординат, инструменты форматирования которого показаны на рис. 4.25. Они вызываются двойным щелчком мыши по графику. В появившемся меню форматируются параметры второй оси

ординат (Y2-Axis - см. верхнюю часть рис. 4.25) и через позицию <List...> вызывается окно Редактор коллекции Series, где позиции IsY2Data задается значение True. Все это описывать довольно сложно нужно просто поработать с этими инструментами. А можно и не вводить дополнительную ось ординат, а построить два отдельных графика один под другим, сделав у них одинаковыми масштабы осей абсцисс. Это предпочтительнее и потому, что пересечение кривых ассоциируется с графическим решением систем уравнений (см. например, рис. 10.13 в главе 10). Точки пересечения кривых - это корни системы. На графике же рис. 4.24 точки пересечения кривых не имеют никакого физического смысла, но можно поискать их координаты просто для тренировки.

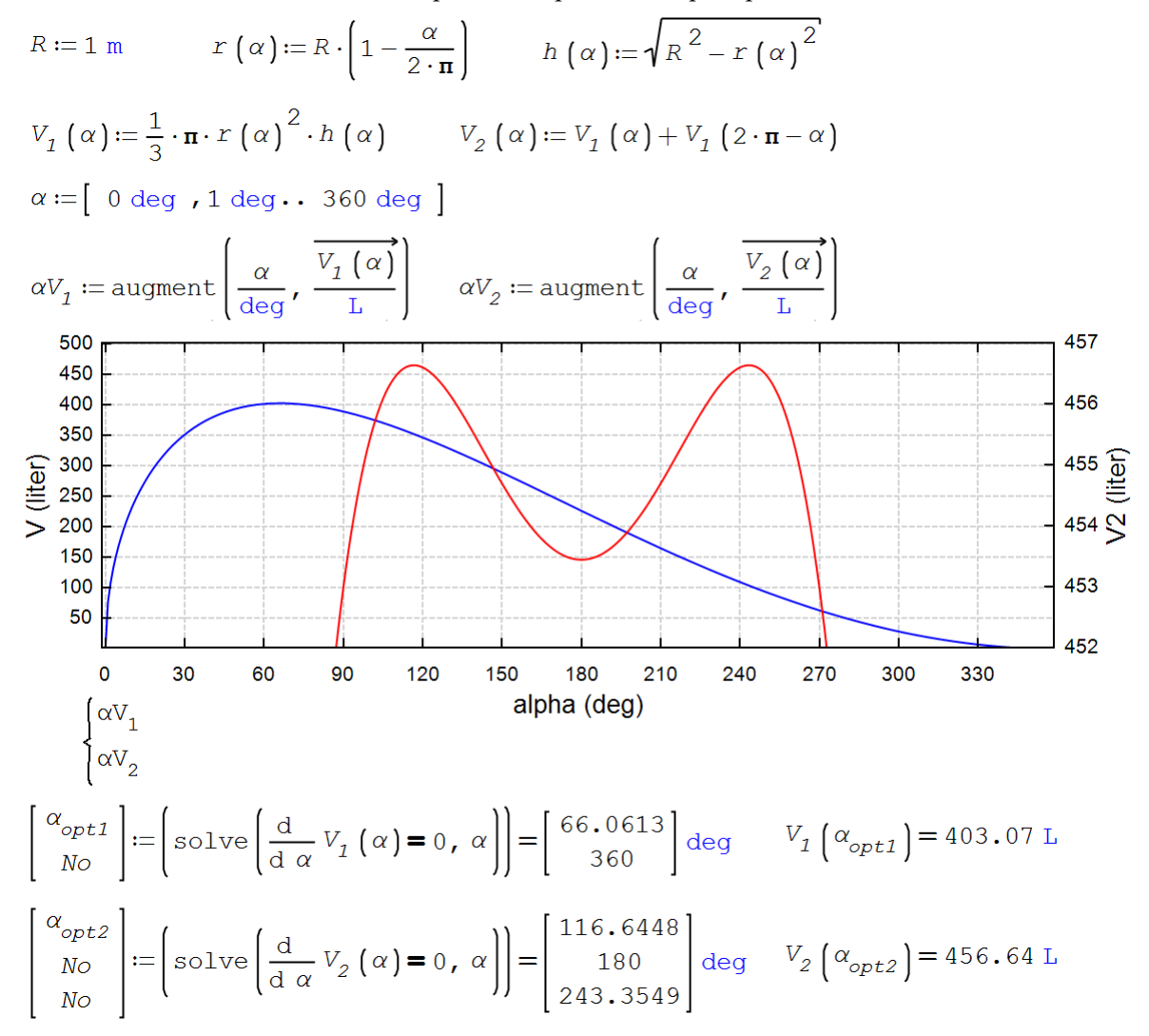

Рис. 4.24. Графическое и численное решение задачи об одном и двух конических емкостях

![](_page_27_Picture_36.jpeg)

#### Рис. 4.25. Инструменты создания второй оси ординат декартового графика

Для точного определения оптимального угла вырезки задействована уже знакомая нам функция solve, но не с четырьмя, а с двумя аргументами. Четыре аргумента были в решении на рис. 4.20. Двухаргументная функция solve вернула не один, а два (одна коническая емкость) и три (две емкости) ответа. Первые элементы векторов являются решением нашей задачи.

А можно ли из круглой заготовки изготовить не две, а три конические емкости, суммарный объем которых превысит объем двух емкостей? Решение этой задачи в среде SMath очерчено на рис. 4.26, где через несложные геометрические преобразования с котангенсом и синусом создана так называемая треугольная диаграмма, из которой на первый взгляд видно, что третья коническая емкость будет лишней. Стороны треугольника - это вид сверху на двугорбую кривую, показанную на рис. 4.24. На этих сторонах находятся по два максимума (а всего их шесть), в которые попадают, когда ищут максимум функции  $\Sigma V(\alpha, \beta)$  с ограничениями, заданными равносторонним прямоугольником.

![](_page_28_Figure_1.jpeg)

![](_page_28_Figure_2.jpeg)

Если контурный график, показанный на рис. 4.26, превратить в поверхность, подобную той, какая отображена на рис. 4.21, то получится некий трехногий табурет с локальным минимумом посередине сидения и с шестью максимумами на трех сторонах треугольного сидения.

С треугольной диаграммой здесь нужно работать потому, что аргументы анализируемой функции  $\Sigma V$  связаны соотношением  $\alpha + \beta$  меньше или равно  $2\pi$ . Если  $\alpha + \beta$  равно  $2\pi$ , то мы находимся на краях треугольника. Если  $\alpha + \beta$  меньше  $2\pi$ , то мы находимся внутри треугольника. Углы  $\alpha$  и  $\beta$  – это, напоминаем углы вырезок из круглой заготовки для изготовления двух конических емкостей.

Интересный треугольный график линий одного уровня (рис. 4.27) получается, если функцию  $ZV$ не ограничивать треугольником « $\alpha + \beta$  меньше или равно  $2\pi$ », а показывать во всем диапазоне значений

аргументов, при которых функция *ΣV* выдает действительные значения («лицо богомола» – см. также подобное мистическое «лицо» на рис. 10.16 в главе 10). В середине большого равностороннего перевернутого треугольника всех значений аргументов находится дугой маленький неперевернутый равносторонний треугольник из рис. 4.26, очерчивающий область реальных аргументов, связанных с нашей задачей. На рис. 4.27 четко просматриваются три точки максимума в углах большого треугольника, шесть седловых точек в углах и у середины сторон маленького треугольника и одна точка локального минимума в центре двух треугольников. По сторонам маленького внутреннего равностороннего треугольника находятся шесть точек – решение задачи о двух конусах с максимальной суммой объемов. Третий конус лишний!

![](_page_29_Figure_2.jpeg)

![](_page_29_Figure_3.jpeg)

Задания читателям:

- 1. Воспроизведите расчеты, описанные выше.
- 2. Найдите оптимальное значение длины цепи, когда она подвешена на столбах разной длины (рис. 4.11). Минимизировать нужно будет сумму сил в двух точках подвеса цепи.
- 3. Постройте график изменения по длине цепи силы, растягивающую цепь. Высоты опор разные – см. п. 2 заданий.
- 4. Подвесить на цепи два, три, четыре груза разной массы и рассчитать ее провисание.
- 5. Задать не отступ груза от левой опоры, а длину цепи от левой опоры до груза.

- 6. Задав модуль упругости цепи, рассчитать ее провисание, сняв ограничение на нерастяжимость цепи.
- 7. Задав коэффициент термического расширения материала цепи (стали), рассчитать ее параметры зимой и летом.
- 8. Попытаться взять интегралы заменить их на выражения с элементарными функциями.
- 9. Найдите аналитические решения задачи о 21, 85 и т.д. коробках (третий, четвертый и т.д. шаги раскроя).
- 10. Докажите аналитически, что третья коническая емкость, изготавливаемая их круглой заготовки, будет лишней, если иметь ввиду максимизацию суммарного объем.
- 11. Постройте объемное изображение треножника, вид на который сверху показан на рис. 4.26.
- 12. Треножник, вид на который сверху показан на рис. 4.26, имеет в верхней части углубление с точкой локального минимума в центре. Определить, какой объем жидкости можно налить в это углубление.

# Литература:

- 1. Очков В. Ф., Попова К., Камалов М. Цепная линия // Физика для школьников. № 4. 2018. С. 24–32 (http://twt.mpei.ac.ru/ochkov/fizika\_dlya\_shkolnikov\_2018\_04.pdf)
- 2. Очков В.Ф., Шевяков М.Ю., Чудова Ю.В. Цепная линия: переступить или переехать? // Математика в школе, № 3, 2021 (http://www.twt.mpei.ac.ru/ochkov/Bike-Chain.pdf)
- 3. Меркин Д.Р. Введение в механику гибкой нити. М.: Наука, 1980. 240 с. (https://bookree.org/reader?file=469121&pg=3 или https://dwg.ru/lib/1317)
- 4. Очков В.Ф., Богомолова Е.П., Иванов Д.А. Физико-математические этюды с Mathcad и Интернет. Издательство Лань. 2016 (http://www.twt.mpei.ac.ru/ochkov/T-2018/PhysMathStudies.pdf)
- 5. C Y Wang The optimum spanning catenary cable European Journal of Physics, Volume 36, Number 2 (https://iopscience.iop.org/article/10.1088/0143-0807/36/2/028001)
- 6. Очков В.Ф., Ленер Ф., Чудова Ю. В., Капитонец В. К., Тараканова Д. Ю. Физика vs информатика: веревочный многоугольник с гирьками в статике, кинематике и динамике Или Ньютон vs Лагранж // Cloud of Science Том 4 № 2. 2017. С. 147-180 (http://www.twt.mpei.ac.ru/ochkov/Polygon.pdf)
- 7. 1. Очков В. Ф., Калова Яна, Никульчев Е.В. Оптимизированный фрактал или ФМИ // Cloud of Science. 2015. T. 2. № 4. C. 544-561 (http://www.twt.mpei.ac.ru/ochkov/Opt\_Fractal.pdf)
- 8. 2. Очков В.Ф., Тихонов А.И. Узоры и фракталы на Python // Cloud of Science. 2020. Т. 7. № 4 С. 764-789 (http://www.twt.mpei.ac.ru/ochkov/CoS\_28.pdf)